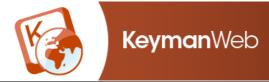

Index

**Tavultesoft** 

KeymanWeb Demo

Get KeymanWeb

## Suratha Bamuni (Bamini) Keyboard Help

Keyboard © 2008 thamizha.com and Tavultesoft

Overview

Using this Keyboard

**Keyboard Layout** 

Quickstart

Examples

Keyboard Details

Complete Keyboard Reference Chart

Troubleshooting

**Further Resources** 

Related Keyboard Layouts

Technical Information

<u>Authorship</u>

## **Overview**

This keyboard, usually known as the **Bamini** layout, is designed for the Tamil language. It is originally based on a Tamil typewriter keyboard, and is used particularly in Sri Lanka. The keyboard is designed for users who are familiar with both this layout and the Tamil script, as consonants and vowels are typed in written order, and is intended for use with a normal QWERTY (English) keyboard.

Most computers will automatically download a special font if needed to display this language correctly.

Click here to see other keyboard layouts for Tamil.

## **Using this Keyboard**

## **Keyboard Layout**

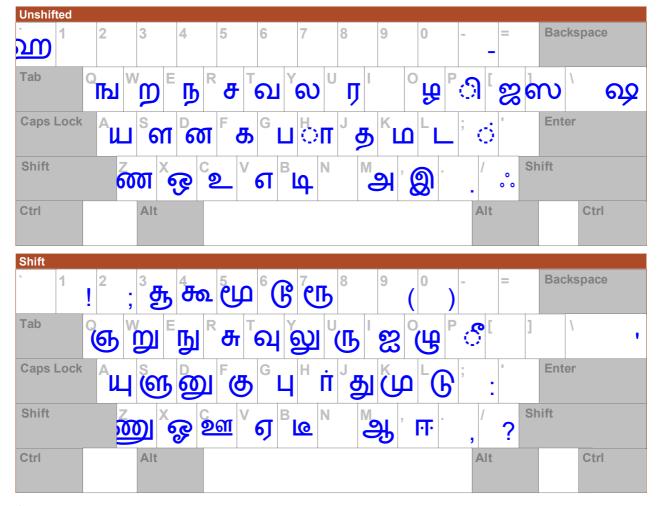

## Quickstart

This keyboard layout is largely based on the Tamil typewriter, with separate keys for consonants, vowels and vowel diacritics. Most of the characters

used in Tamil are combinations of consonants and vowels, and these do not appear on the keyboard. Instead, the appropriate vowel diacritic is typed either before or after the consonant, in the same order as it would be written. Note that some diacritics will not be displayed until a consonant is typed.

For example, the standalone vowel g is entered by typing , but in combination with a consonant, the diacritic ( key) is usually typed instead, after the consonant, and the consonant-vowel combinant will be displayed. Pressing Backspace once will delete only the vowel component, so the character displayed on the screen will change back to the consonant, and change again if a different diacritic is typed.

Grantha letters, which are used for typing Sanskrit, appear on the keyboard and are treated as normal consonants.

#### **Examples**

| Language | Phrase | Meaning          | Type the following keys |
|----------|--------|------------------|-------------------------|
| Tamil    | தமிழ்  | Name of language | jkpo;                   |

#### **Keyboard Details**

Although Tamil characters are typed using separate keys for consonants and diacritics, the characters that appear on screen will be combinants, which the computer sees as a single character. This means that while two (or more) keystrokes are required to display most consonant-vowel combinants, when you use the arrow keys to move the cursor through the text, only a single keystroke is needed to move past each character. Moving the cursor to the left of a combinant character and pressing Delete will erase the whole character, but if you move the cursor to the right of a combinant and press Backspace, only the vowel component will be erased. This is the case whether the vowel component appears to the left or right of, above or below the consonant.

#### Vowels and Pulli Marks

In general, characters should be entered with this keyboard in the same order as they would be written on paper. When a vowel or part of a vowel appears before a consonant, it should be typed first. When the vowel component appears above, below or to the right of a consonant, it should be typed after the consonant. The vowel diacritics  $\mathbf{Gu}$   $(\mathbf{n})$ ,  $\mathbf{Gu}$   $(\mathbf{n})$ , and  $\mathbf{Gu}$   $(\mathbf{n})$  and  $\mathbf{Gu}$   $(\mathbf{n})$  will not be displayed until a consonant is typed (in the preceding examples the consonant  $\mathbf{u}$  is shown). The first vowel  $\mathbf{a}$  is implicit in the consonants, so typing this vowel after a consonant will display this as a standalone vowel, and not combine it with the consonant.

Long vowel characters are typed either by a combination of Shift + the basic vowel key, or by pressing the vowel key twice.

Because the consonants contain the implicit vowel [3], to produce a pure consonant it is necessary to add the Pulli mark  $\circlearrowleft$  by typing a semicolon immediately after the consonant. Any vowel diacritic that is typed immediately after typing the Pulli mark will not be combined with the consonant. However, because this keyboard acts in a similar way to a typewriter, it is possible to type a preceding vowel diacritic followed by a consonant and the Pulli mark, or even a standalone vowel followed by the Pulli mark, producing odd combinations such as **Qi** or **3**. In every case, a consonant-Pulli mark combinant behaves the same way as a consonant-vowel combinant when you use the arrow, Backspace and Delete keys.

# The SRii Character

This character is entered by typing <code>liuP</code>. Currently, some browsers do not display this character correctly. <u>Click here</u> if you are having difficulty entering this character.

## Keystroke Examples

Note: for a complete table of characters and keystrokes, click here.

The following table gives specific examples of how to input characters based on the consonant **5**. The Grantha consonants, which are entered with Shift + key combinations, use the same input method. Examples of these with the consonant **2** are also given below.

|           | Tamil C     | onsonants      |            |   | <b>Grantha Consonants</b> |             |           |            |  |  |
|-----------|-------------|----------------|------------|---|---------------------------|-------------|-----------|------------|--|--|
| Consonant | Vowel/Pulli | Combinant      | Keystrokes | С | onsonant                  | Vowel/Pulli | Combinant | Keystrokes |  |  |
| ъ         | ं           | க்             | f          |   | 82                        | ं           | ġ         | []         |  |  |
|           | அ           | ъ              | f          |   |                           | அ           | 88        | 1          |  |  |
|           | ஆ           | ВΠ             | fh         |   |                           | ஆ           | ஜா        |            |  |  |
|           | <b>@</b>    | கி             | f p        |   |                           | <b>@</b>    | ஜி        | <b>q</b> ] |  |  |
|           | FF:         | තී             | f P        |   |                           | FF:         | జ్ఞ       |            |  |  |
|           | 2           | G              | F          |   |                           | 2           | జ్ఞా      |            |  |  |
|           | <u>ഉണ</u>   | <del>ሪ</del> ው | \$         |   |                           | <u>ഉണ</u>   | ಜ್ಞಾ      |            |  |  |
|           | ឥ           | கெ             | nf         |   |                           | ឥ           | ജെ        |            |  |  |
|           | ஏ           | கே             | Nf         |   |                           | ஏ           | ౷జ        | 1)[N]      |  |  |
|           | 83          | കെ             | i f        |   |                           | 83          | തജ        | 1          |  |  |
|           | <u></u>     | கொ             | nfh        |   |                           | <u>જુ</u>   | ஜொ        | n[l]h      |  |  |
|           |             |                |            |   |                           |             |           |            |  |  |

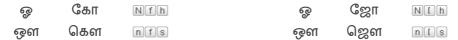

For a complete table of characters and keystrokes, click here.

## **Troubleshooting**

#### **Fonts**

Some of the fonts included with Windows do not include all the Tamil characters that are available with this keyboard. In order to display every character correctly, we recommend you download and install **Tamil fonts**.

If the characters you type or those on the On Screen Keyboard do not appear to display correctly, please read the KeymanWeb troubleshooting guide.

#### Problem Solving

If the preceding consonant does not change to a vowel-consonant combinant character when you type a vowel, confirm that you have not typed a Pulli mark  $\odot$ , which identifies the consonant as a pure consonant, or the first vowel  $\Longrightarrow$ , which identifies the consonant as the implicit-vowel consonant. Typing either of these after a consonant will prevent that consonant from changing to a combinant character.

## **Further Resources**

#### **Related Keyboard Layouts**

Other Keyboard Layouts for the Tamil language:

Tamil99
Anjal Paangu
ISIS Tamil
Inscript Tamil
Modular (Visual Media)
Typewriter (Visual Media)

#### **Other Internet Resources**

Download Thamizha Bamuni Keyboard for Keyman Desktop

Tamil Writing System at Omniglot.com Tamil Language at Wikipedia.org Tamil Script at Wikipedia.org

## **Technical Information**

## System Requirements

It is recommended that you use an English QWERTY hardware keyboard with this keyboard.

## **Unicode Version**

This keyboard complies with Unicode 5.2

## **Authorship**

This keyboard was created by Suratha Yarl Vaanan (suratha@hotmail.com), Mugunth (mugunth@gmail.com) and Umar (csd\_one@yahoo.com). For more information about keyboards produced by these developers, see http://thamizha.com. Tavultesoft gratefully acknowledges the contribution made by the authors in developing this keyboard and making it freely available for use with Keyman Desktop and KeymanWeb. Their effort assists in enabling people to communicate in their own language. To contact the authors of this keyboard, click here.

## Copyright and Terms of Use

The Thamizha Bamuni Keyboard for Keyman Desktop and KeymanWeb is Copyright 2008 thamizha.com and Tavultesoft. It may be freely distributed for non-commercial use, but may not be modified or adapted in any way without permission from the authors.

## **Keyboard Reference Chart**

The following chart lists all the characters available with this keyboard. Below each character are the keystrokes required to type it.

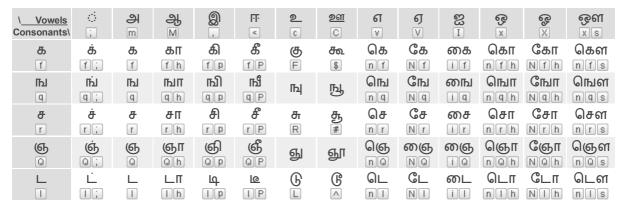

| <b>ண</b>              | ळंग<br>ट ;       | <b>ண</b>     | <b>ணா</b>         | <b>ഞി</b>        | <b>ഞീ</b><br>z P   | <b>ண</b><br>[Z]  | <b>ணா</b><br>Z h | Oom              | Com<br>Nz        | ணை<br>i z        | ணொ<br>nzh    | Comm<br>Nzh        | ணௌ<br>nzs         |
|-----------------------|------------------|--------------|-------------------|------------------|--------------------|------------------|------------------|------------------|------------------|------------------|--------------|--------------------|-------------------|
| <b>த</b>              | ġ<br>j;          | த<br>        | தா<br>jh          | <b>ه</b> ا       | <b>5</b>           | து               | தூ               | தெ<br>nj         | தே<br>Nj         | தை<br>ij         | தொ<br>njh    | தோ<br>Njh          | தௌ<br>njs         |
| <b>Б</b>              | <b>ј</b> ј       | Б<br>e       | <b>ҧ</b> п<br>e h | <b>ந</b>         | <b>ß</b>           | <b>நு</b>        | <b>நூ</b><br>Eh  | நெ<br>ne         | <b>С</b> р<br>Ne | <b>நை</b><br>i e | நொ<br>neh    | <b>С</b> நп<br>Neh | <b>நெள</b><br>nes |
| ∐<br>g                | Ú<br>g;          | ∐<br>g       | ⊔Π<br>gh          | g<br>g<br>g      | <b>L</b><br>gp     | Ц<br>G           | Ц<br>Gh          | П<br>Пg          | Cu<br>Ng         | பை<br>i g        | OUT<br>ngh   | CUT<br>Ngh         | பௌ<br>ngs         |
| LA<br>K               | ю<br>k;          | <u>Б</u>     | <b>Ш</b> П        | M<br>kp          | ம் <b>மீ</b><br>kP | <u>ம</u><br> K   | ep<br>Kh         | <mark>О</mark> и | С<br>N k         | மை<br>i k        | மொ<br>nkh    | Con<br>Nkh         | மௌ<br>nks         |
| Ш                     | Ш                | Ш            | ШП                | រ                | ئى                 | Щ                | Щ                | யெ               | யே               | யை               | யொ           | யோ                 | யெள               |
| а<br>IJ               | а;<br>П          | а<br>J       | a h<br>лп         | q<br>n           | a P                | <b>瓜</b>         | A h              | na<br>Gፓ         | Na<br>Gŋ         | i a<br>ரை        | nah<br>Gரா   | Nah<br>Gji         | nas<br>ரௌ         |
| U O                   | u;               | U            | uh                | வி               | u<br>os            | U                | Uh               | nu               | Nu               | iu               | nuh          | Nuh<br>லோ          | nus               |
| <b>လ</b><br>ဖွ        | လ်<br>😗 🖫        | လ<br>🔻       | லா<br>yh          | y p              | y P                | லு<br>∑          | லூ<br>M          | லெ<br>ny         | လေ<br>Ny         | லை<br>i y        | லொ<br>nyh    | Ny h               | லௌ<br>nys         |
| ഖ<br>t                | வ்<br>t ;        | ഖ<br>t       | வா<br>t h         | வி<br>tp         | ഖ്<br>t P          | <u>പ</u>         | வூ<br>Th         | வெ<br>nt         | வே<br>Nt         | வை<br>i t        | வொ<br>nth    | வோ<br>Nth          | வெள<br>nts        |
| ō<br>Ř                | j <u>e</u><br>O; | ந            | ю<br>рп           | <b>Ų</b>         | <b>₽</b>           | டு               | CH<br>Oh         | ழெ<br>no         | <b>©</b> ₽       | ழை               | ழொ<br>noh    | Cyr<br>Noh         | ழௌ<br>nos         |
| <u> </u>              | नं               | ണ            | ளா                | ണി               | ണ്                 | ளு               | ளு               | ണെ               | ளே               | ഞ്ങ              | ளொ           | ளோ                 | ளெள               |
| s                     | s;               | s            | sh                | s p              | s P                | S                | Sh               | n s              | Ns               | is               | nsh          | Nsh                | nss               |
| p<br>w                | Ď<br>W:          | р<br>w       | றா<br>wh          | <b>സ്</b><br>യ   | றீ<br>wp           | M<br>M           | றூ<br>Wh         | றெ<br>nw         | ြော<br>Nw        | றை<br>i w        | றொ<br>nwh    | Cpr<br>Nwh         | றௌ<br>nws         |
| <b>ன</b><br>d         | <b>लं</b>        | <b>ன</b>     | னா<br>dh          | <b>തി</b><br>വേമ | <b>ത്</b><br>dP    | <b>னு</b>        | <b>னூ</b>        | னெ<br>nd         | ග<br>Nd          | <b>തെ</b>        | னொ<br>ndh    | Conn<br>Ndh        | <b>S</b> omer     |
| Grantha<br>Consonants |                  |              |                   |                  |                    |                  |                  |                  |                  |                  |              |                    |                   |
| <b>8</b>              | Ė                | 28           | gn<br>[h          | <b>1</b>         | g<br>LP            | జ్ఞా             | ಜ್ಞಾ             | ලෙ<br>n [        | CS<br>NI         | തജ               | esi<br>n l h | CENT h             |                   |
| <u>ရ</u> ှေ           | છે<br>()         | ഉ            | ரை<br>Ih          | லி               | စ <b>်</b><br>NP   | ஹ                | ಯಾ               | ရေ <u>၄</u>      | ලෙ<br>N;         | ജെ<br>പ          | ஹொ<br>n \ h  | Coon<br>Nih        | தைள<br>n l s      |
| <b>സ</b>              | ஸ்<br>1;         | സ<br>1       | <b>ஸா</b>         | <b>സി</b>        | <b>സ്</b><br>1 P   | ഞ                | ഞ                | സ<br>n l         | Cen<br>N I       | തസ<br>i 1        | ONT<br>n l h | Con<br>N I h       | en ls             |
| <u>ണ</u>              | ஹ <u>്</u>       | <u>ണ</u><br> | ஹா<br>் h         | ஹ <u>ി</u>       | ஹீ<br>∙ Р          | ஹு               | ഞ്ഞ              | <u>െ</u>         | ஹே<br>N ்        | ഞ് <u>ണ</u><br>് | ஹொ<br>n ் h  | ஹோ<br>N ் h        | ஹௌ<br>n ் s       |
| <del>до</del> д       | Fig.             | <b>Б</b>     |                   |                  | f; l               | <del>ಭ</del> ಾರ್ | क्रके            | கெழ              | கேழ              | ക്കെ             | க்ஷொ         | க்ஷோ               | க்ஷெள             |
| Other<br>Characters   | ₩<br>1;u<br>P    | · · ·        | ċ                 | -                | !                  | ;                | (                | )                | •                | :                | >            | ?                  |                   |

© 2009 Tavultesoft Pty Ltd, All rights reserved